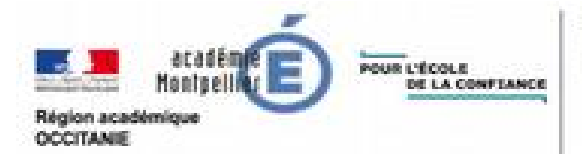

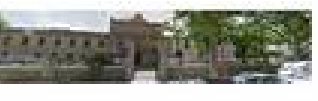

Collège Cité Narbonne Place Thenese Leon Blum 11100 NARBONNE Tél : 04.68.32.11.67./ Fax: 04.68.65.25.98

# **Les cours à la maison**

**Chaque jour, je me connecte sur mon emploi du temps du cahier de textes de l'ENT et je consulte le contenu de la séance et le travail à faire en fonction de mon emploi du temps (voir ci-dessous la procédure).**

## **Comment je suis les cours à distance via l'ENT (version élève)**

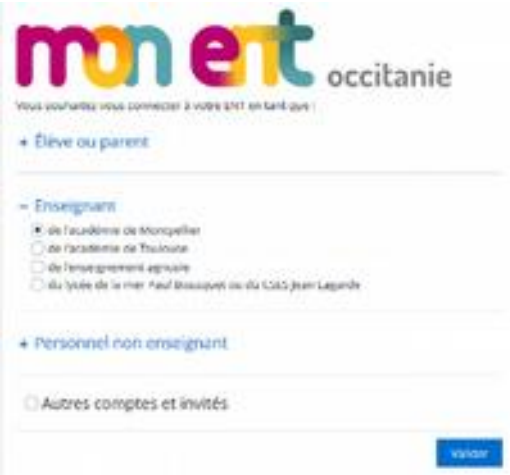

Ce tutoriel est réservé aux élèves afin d'avoir accès à leur cours et devoirs via l'ENT. (Espace numérique de Travail).

D'abord, vous devrez vous connecter à votre ENT(image de gauche).

URL:<https://cite-narbonne.mon-ent-occitanie.fr/>

S'il s'agit de votre première connexion, l'ENT réclamera à ce que vous personnalisiez votre mot de passe. En cas d'oubli, cliquez sur «mot de passe oublié» et suivez les instructions.

Vous arriverez sur votre page d'accueil personnel. Valider les termes du contrat en cas de première connexion. L'écran d'accueil récapitule toutes les informations présentes et à venir, il permet l'accès à toutes les

rubriques pédagogiques utiles pour vous et les professeurs.

Pour voir les devoirs que vous avez à faire, cliquez sur l'onglet «cahier de textes» sur votre gauche (voir cidessous).

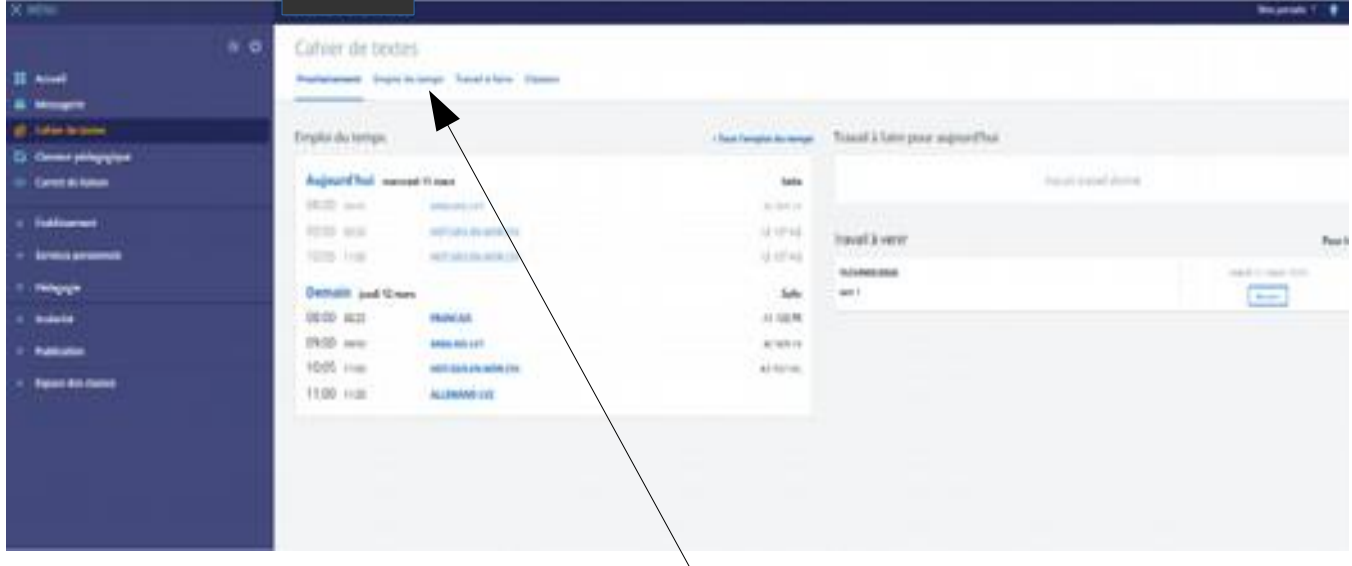

Pour simplifier la lecture du travail cliquez sur "Emploi du temps",

Vous pourrez prendre en compte les devoirs qui vous ont été laissés sur votre espace. Les instructions seront données par vos professeurs selon les matières. Les mêmes conditions de récupération de travail seront réclamées, à savoir rendre le travail à une date précise.

Les corrigés seront aussi rendus par vos professeurs. Il est donc nécessaire d'aller régulièrement sur votre ENT pour rester informé.

### **Pour trouver le travail à faire dans l'emploi du temps :**

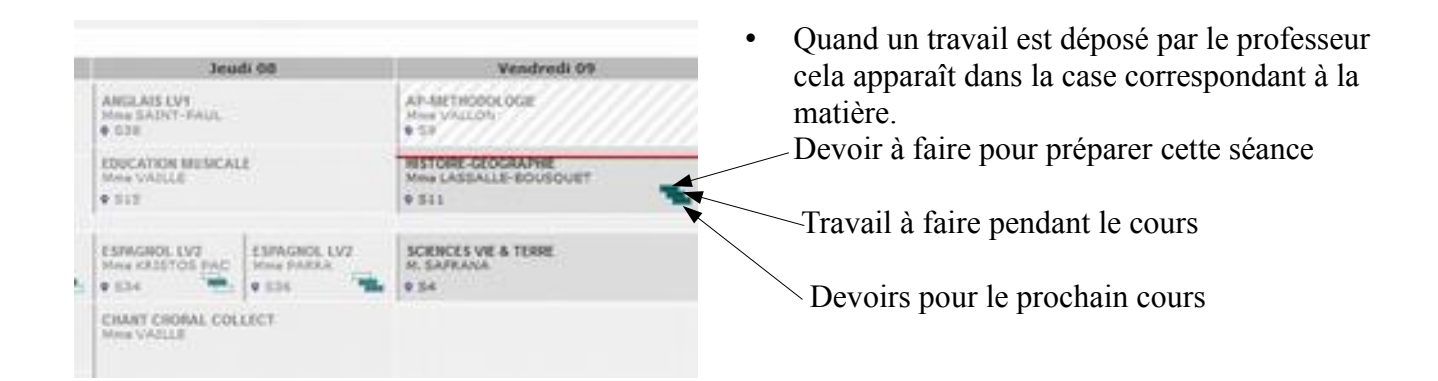

Pour consulter le cours cliquez sur la case correspondante

#### **Comment je suis les cours avec le CNED ?**

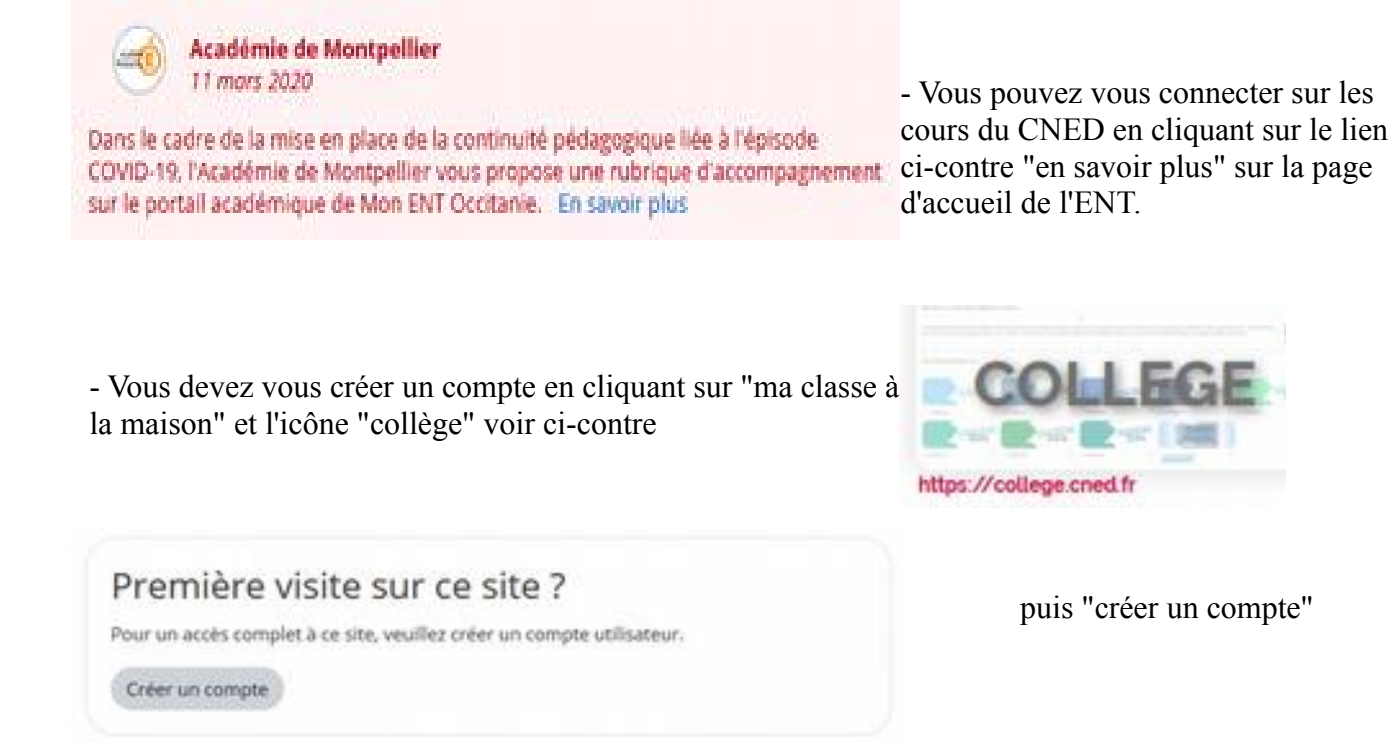

**Vous trouverez des exercices à faire en plus si vous le souhaitez ou si les professeurs vous y invitent.**

### **Comment faire si j'ai un problème avec l'ENT ?**

Vous pouvez envoyer un mail à M. Delpuech ou à M. Candas pour avoir une aide aux adresse ci-dessous : [lilian.delpuech@ac-montpellier.fr](mailto:lilian.delpuech@ac-montpellier.fr) ou [benoit.candas@ac-montpellier.fr](mailto:benoit.candas@ac-montpellier.fr)

**Nous ne sommes pas en vacances, l'année continue. Le travail est à faire et à rendre. Il sera pris en compte pour le troisième trimestre. Pour les élèves ne pouvant travailler par ordinateur se signaler au secrétariat du collège pour trouver une solution. Pensez que vous pouvez travailler en binôme ou avec plusieurs camarades.**

**Bon courage et à très bientôt**